## Offene Werkstatt

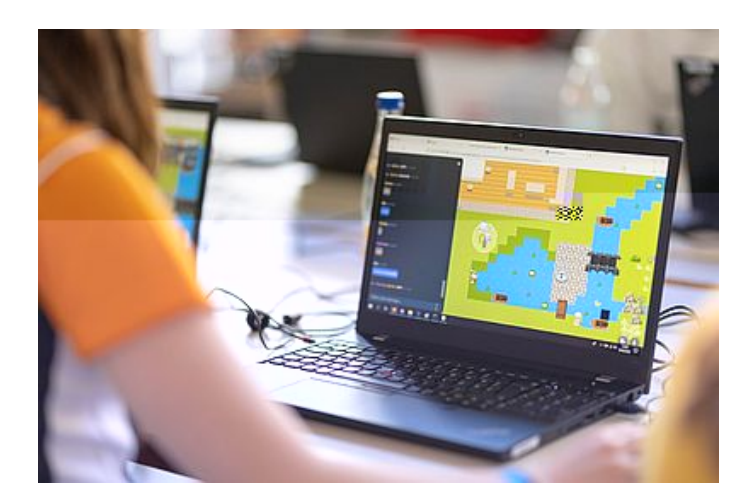

Minecraft ist Dein Ding oder Du wolltest schon immer mal Deine eigene digitale Welt erbauen? Dann ist dieser Workshop genau das Richtige für Dich! Aus kleinen Pixeln, ähnlich Lego-Bausteinen, baust Du Dir Deine eigene 2D-Welt. Mit einem selbst kreierten Avatar kannst du Dich durch Deine Welt bewegen und lustige Interaktionen einbauen und auch Konferenzräume einrichten, um Dich mit anderen in Deiner Pixelwelt zu treffen.

Wie so eine Pixelwelt aussehen kann, kannst Du beim Besuch in unserer digitalen Offenen Werkstatt sehen. Besuche dafür: [th.brandenburg.net.](https://th.brandenburg.net/) Viel Spaß beim Entdecken!

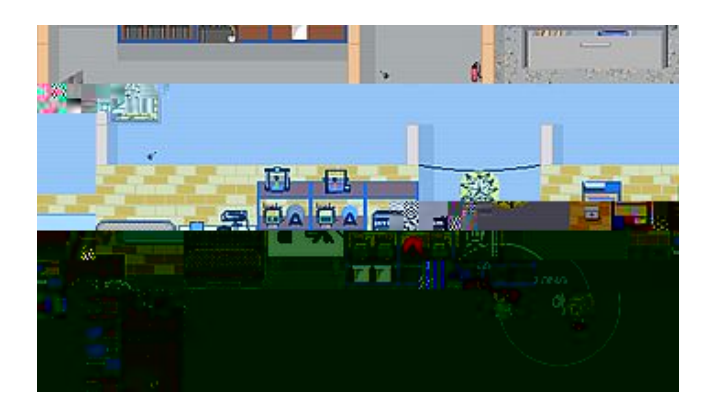

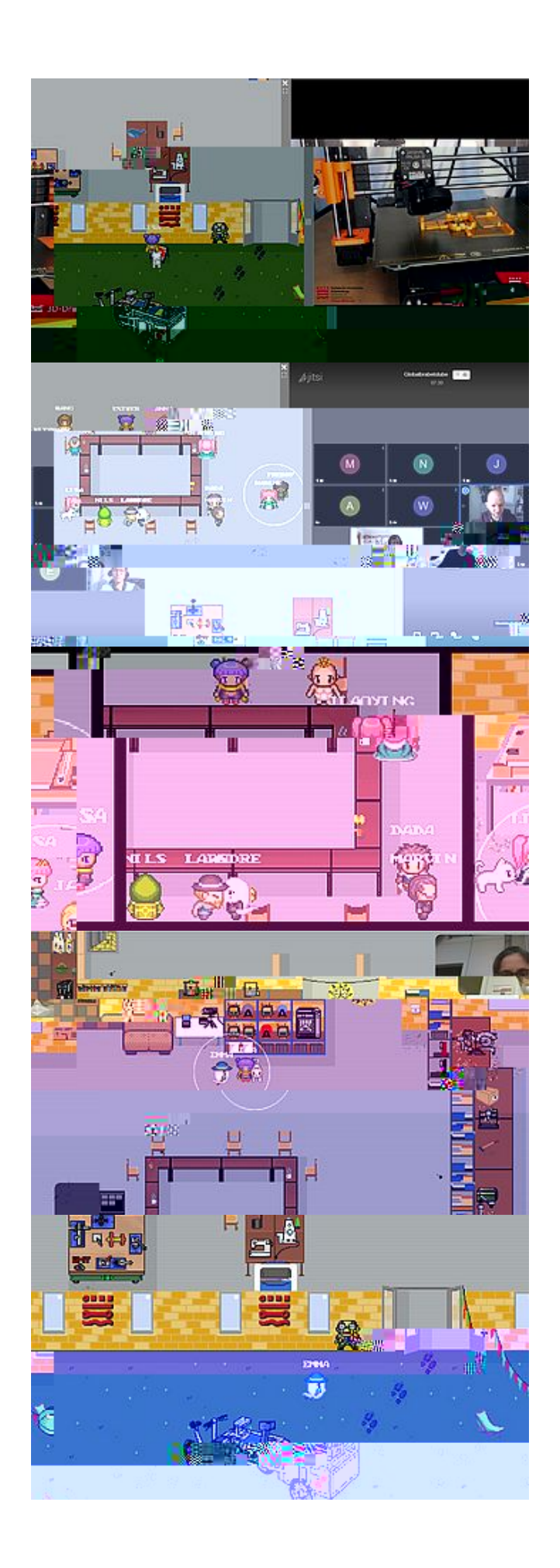

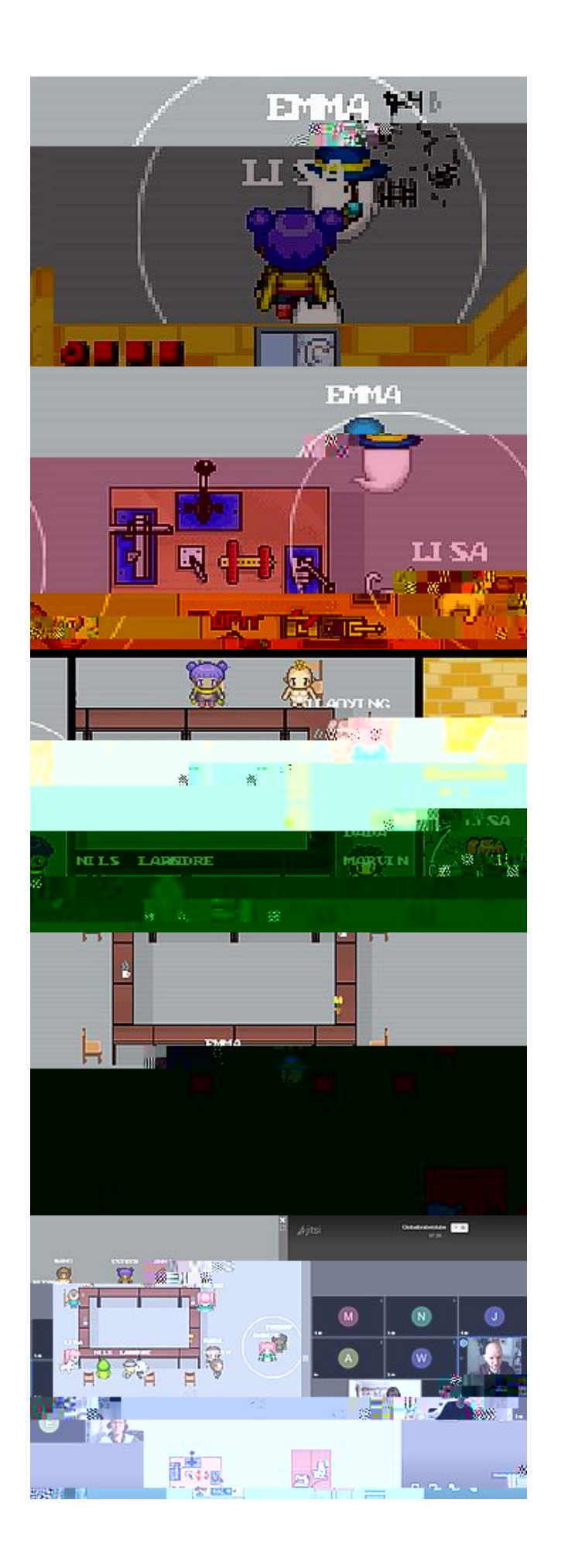